# **IPtables commands cheat sheet**

## **Overview**

IPtables is one of the most well know firewalls(and quite effective as well) which also comes on many Linux distro's pre-installed by default. The purpose of this post is to act as an Iptables commands cheat sheet, considering how Iptables is powerfull, it's also has a numerous commands for many networking scenarios. [Iptables](https://linux.die.net/man/8/iptables) uses various different table rules with multiple chains to block and allow traffic:

- **FILTER:** this is the default table that is meant to filter the traffic rules
	- **INPUT**: Under input chain we define the rules and behaviors to control incoming connections.
	- **OUTPUT**: Under the output chain we control the outgoing connections
	- **FORWARD**: as the name suggests, WE use forward chain to specify incoming connections

that we are going to redirect right away to another route, address or port(forward it). Forwarding is commonly used together with NAT.

- **NAT** network address translation table that is used for mapping multiple local traffic resources to the outgoing connections to establish a new route. NAT table has the following chain rules included:
	- **PREROUTING** is used to control/modify a packet as soon it has arrived(incoming connections)
	- **OUTPUT** is used for modifying locally generated packets
	- **POSTROUTING** is used to control/modify a packet as soon as it's about to leave(outgoing connections)
- **MANGLE** mangle table is used for packet modification or packet altering. Mangle table has 5 chain rules:
	- **PREROUTING** for altering incoming connections
	- **OUTPUT** for altering locally generated packets
	- **INPUT** for incoming packets
- **POSTROUTING** for altering packets as they are about to go out
- **FORWARD** for packets routed through the box(or needs to be forwarded to a new connection/route)

For this cheat sheet there's a github repo with a downloadable version in .pdf : [LINK](https://github.com/markonisic/IPtables_cheat_sheet)

## **IPtables commands**

## **How to display firewall rules**

### **– Display all rules**

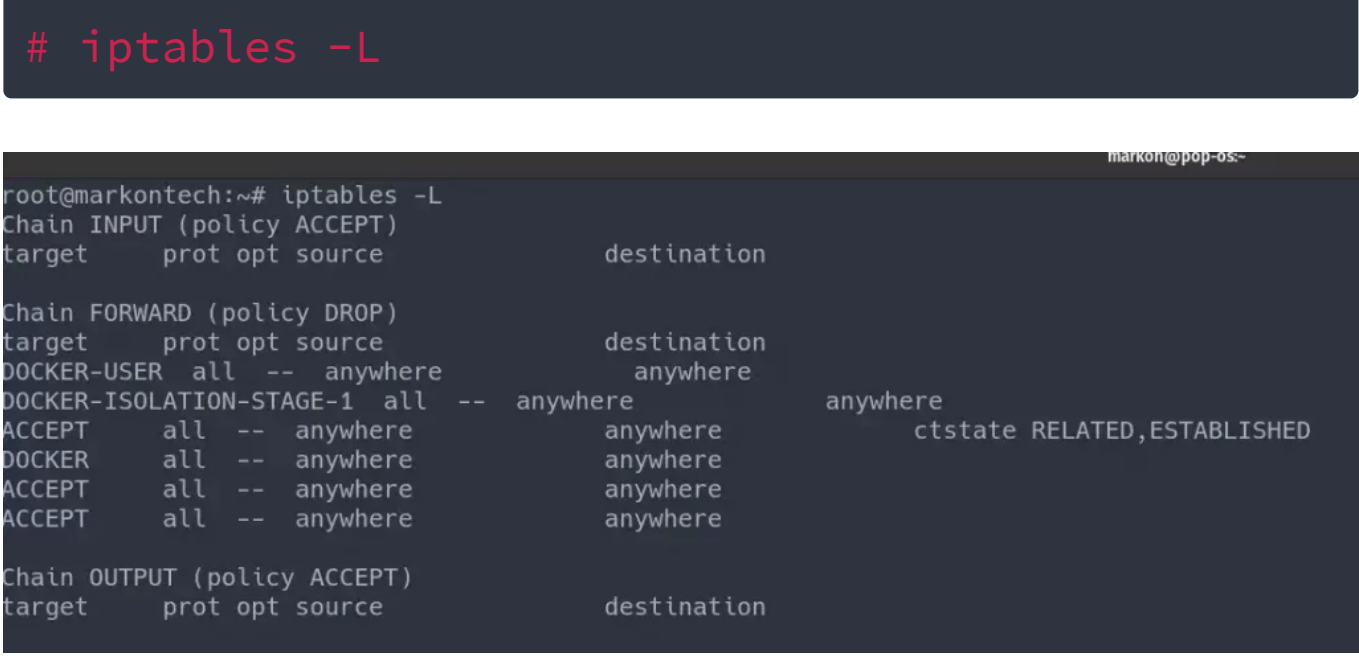

Example of a default iptables chain rules table

**– Display all rules with line numbers**

### **– Display all rules with verbose output of the active packets**

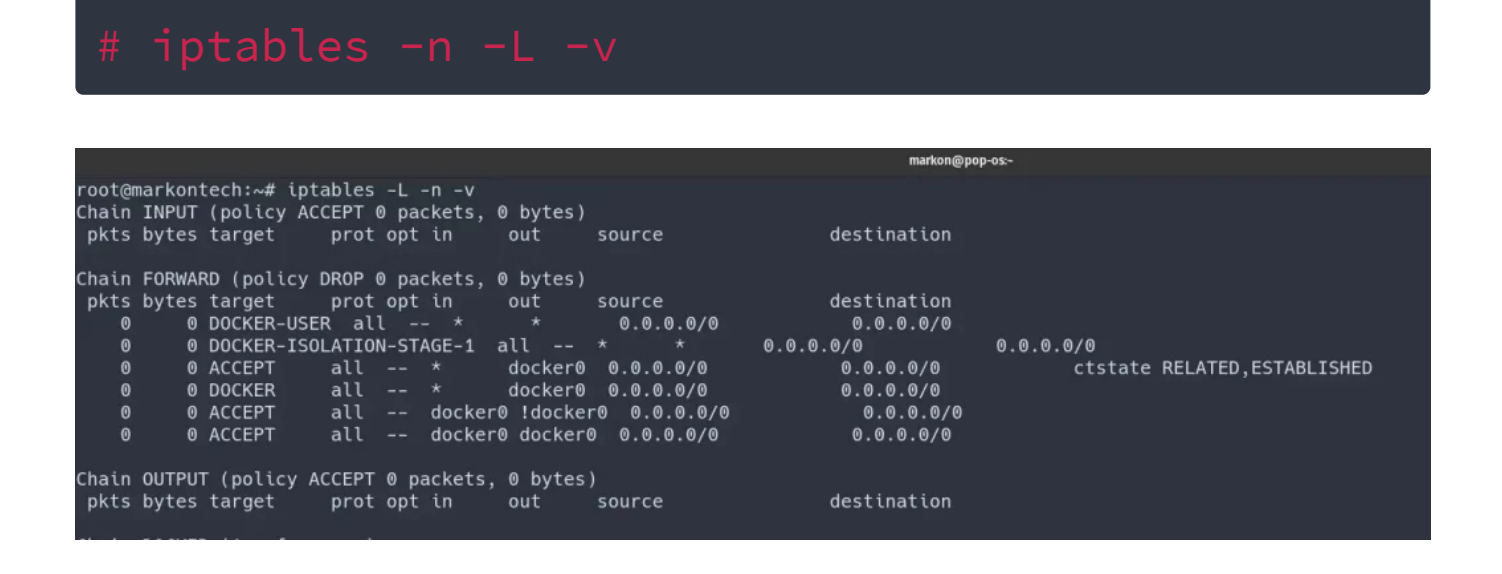

#### Example of a verbose output

#### **-Display rules for a NAT chain**

These output/display options can be combined with other display commands as well, like:

**– Display rules for a specific chain rule**

**– Display rules but with chain specifications**

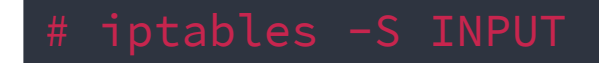

**-Display rules for a chain and with active packets**

## **How to delete and add rules**

**– Delete a rule by a line number**

**– Delete a rule by a specification**

**– Flush all chain(delete all chain rules)**

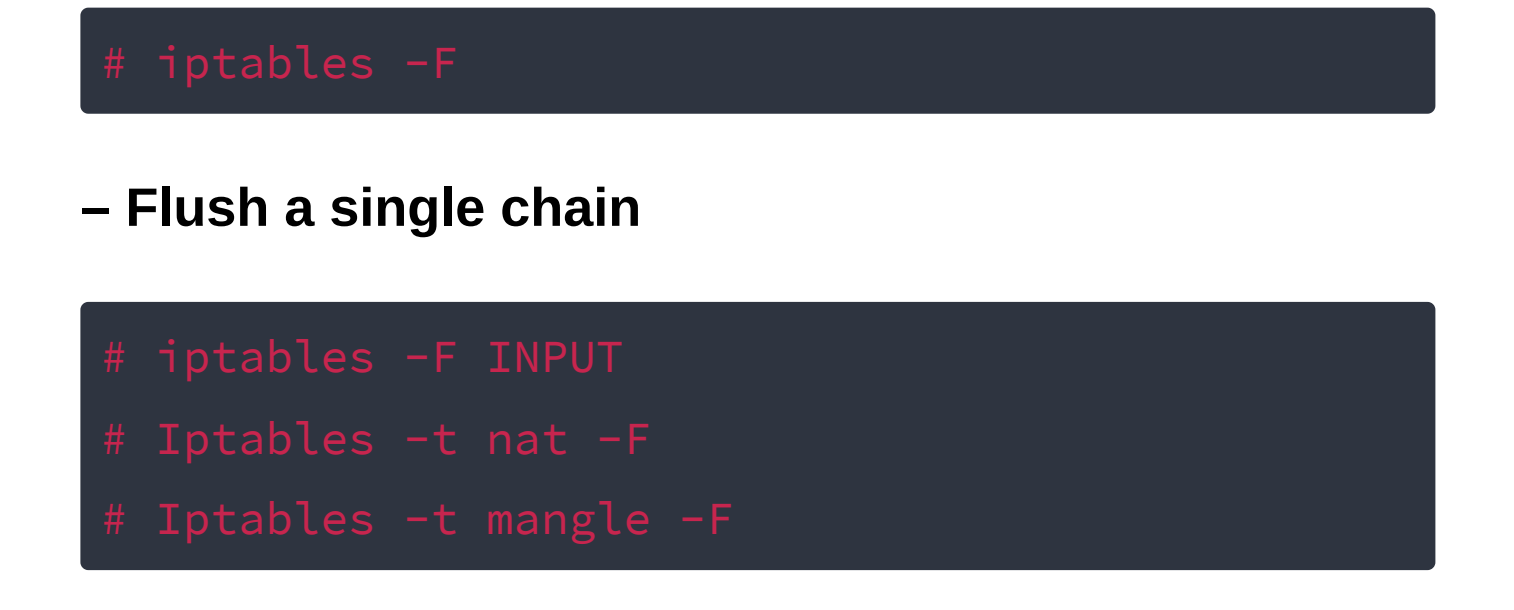

**– Add a new rule**

**Note** regarding adding the rules – as you can see here we have two different rules with different options. Note the first defined options right after the iptables: -I and -A. These options tell you where are rules going to be placed in the table, at the beginning (-I option) of the chain rule or at the bottom (-A).

Iptables reads the rules by going from the first rule at the top of the chain then goes down to the bottom and applies them in that order.

## **Examples and most common used IPtables commands**

## **Block traffic**

**– Block an IP address to have access to incoming**

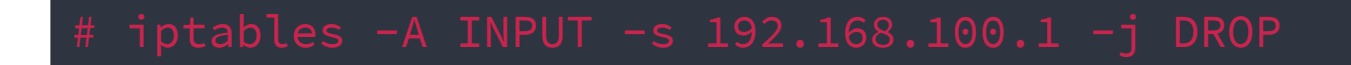

#### **– Block a specific IP subnet to incoming**

**– Block an IP address to reject all packets**

**– Block an IP address to a specific network interface on incoming**

**– Block only TCP traffic for a specific IP address or IP range**

**– Drop traffic for a specific port(close port)**

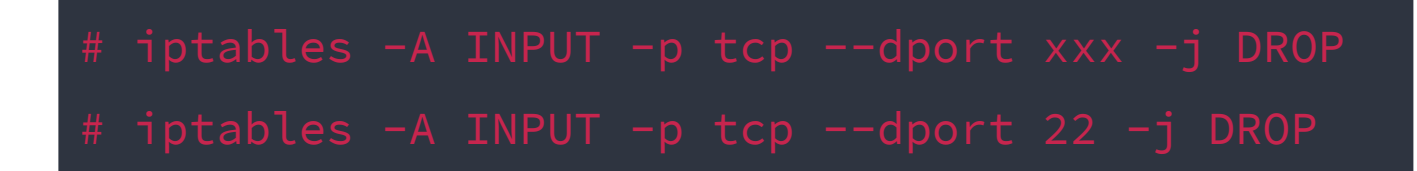

**– Drop all invalid network packets on incoming**

## **Allow traffic or open ports with IPtables**

**– Allow traffic(incoming and outgoing) on SSH**

**Note**: to block traffic on these ports, change ACCEPT option to DROP

**– Allow a specific IP or network range on SSH incoming(remove CIDR to set just an IP)**

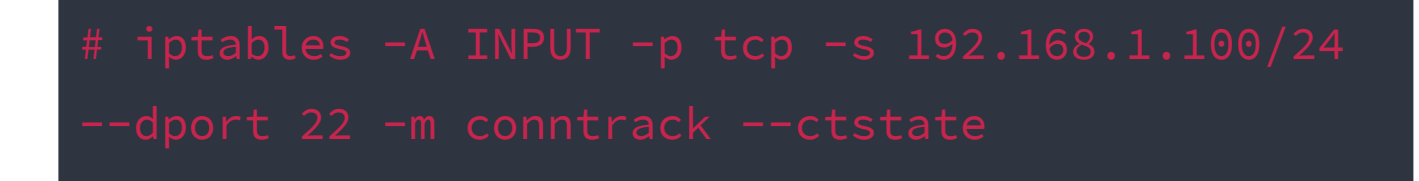

**Note**: Same configuration for network range can be applied on other incoming rules listed bellow

**Note**: to block traffic on these ports, change ACCEPT option to DROP

**– Allow traffic on HTTP and HTTPS(incoming and outgoing)**

#### **– Multiport config**

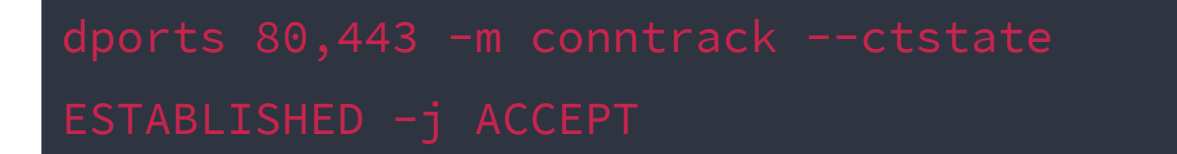

Note: to block traffic on these ports, change ACCEPT option to DROP

#### **– Allow traffic on MySQL**

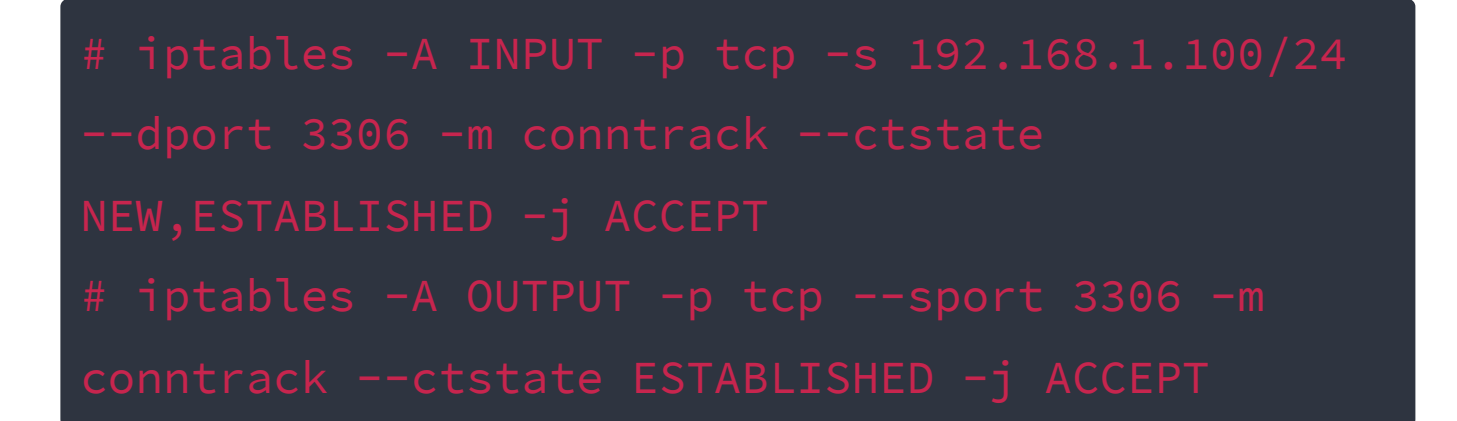

#### **– Allow MySQL traffic to a specific network interface**

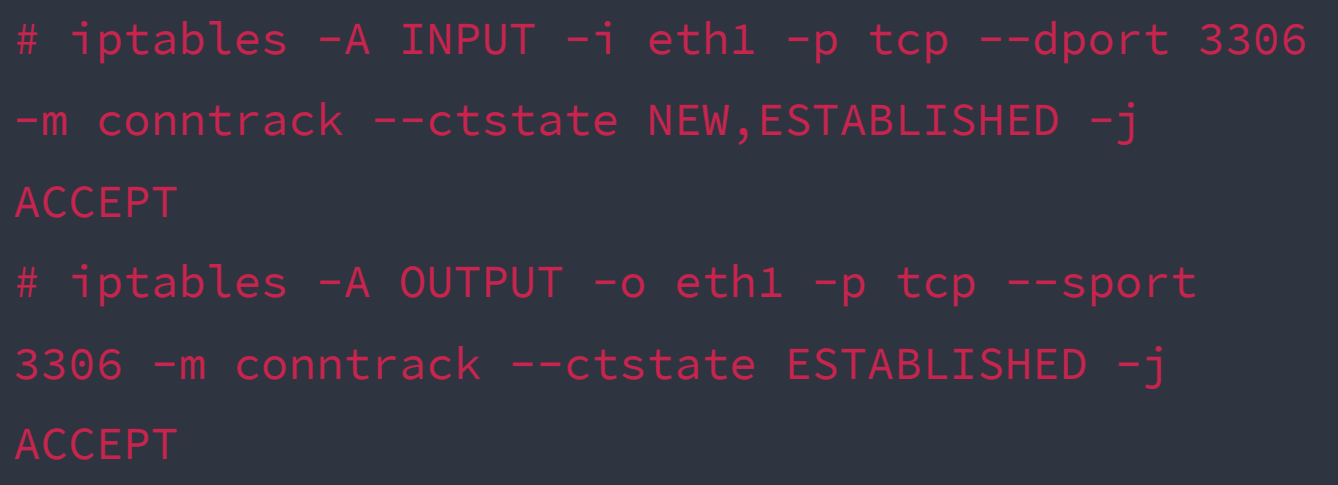

#### **– Allow PostgreSQL traffic**

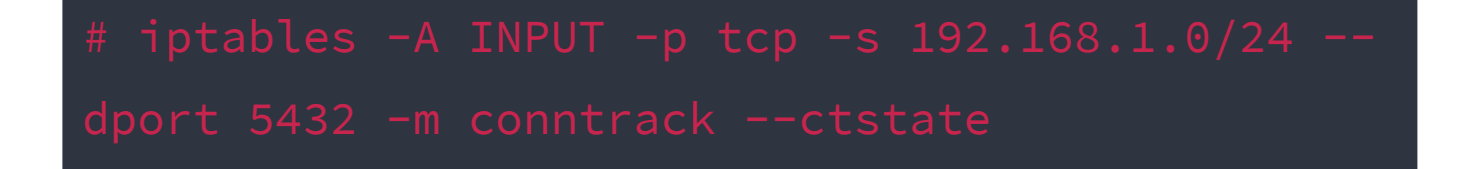

### **– Allow PostgreSQL traffic to a specific network interface**

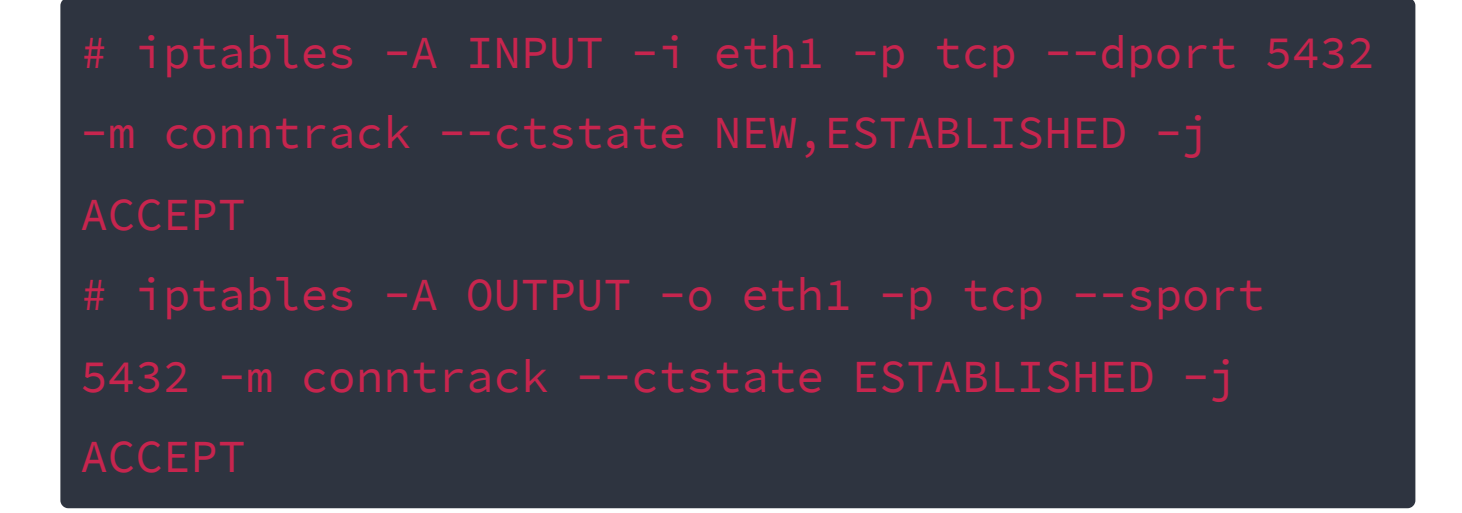

### **– Allow incoming on SMTP/IMAP/IMAPS/POP3/POP3S/**

#### **– How to configure port forwarding in IPtables**

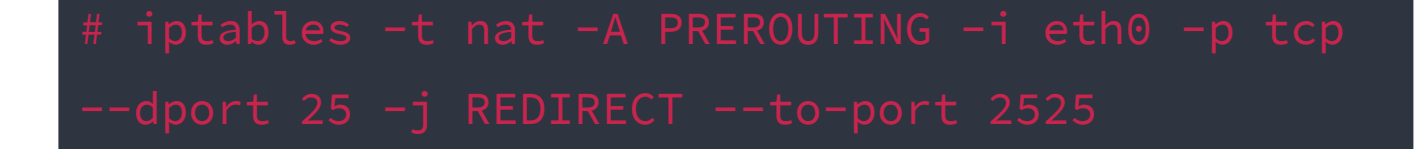

This command for example will redirect all incoming traffic on **eth0** port from port 25 to the port 2525

This parameters here are also used as an example. What will be achieved here is – on port 80, all incoming will be limited/reduced to 100 established connections per minute and set a limitr-burst of 200 matching packets.

#### **– Block incoming ping requests**

#### **– Block or allow access for a specific mac address**

### **– Alliow loopback access**

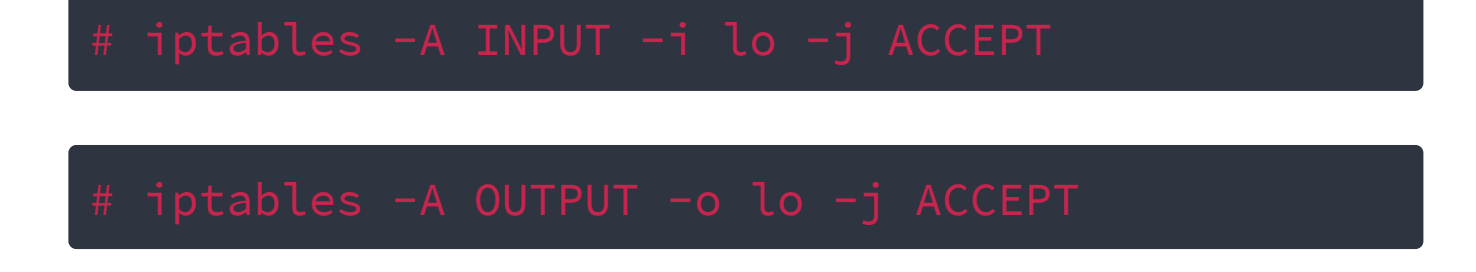

### **– Limit the number of concurrent connections per IP address**

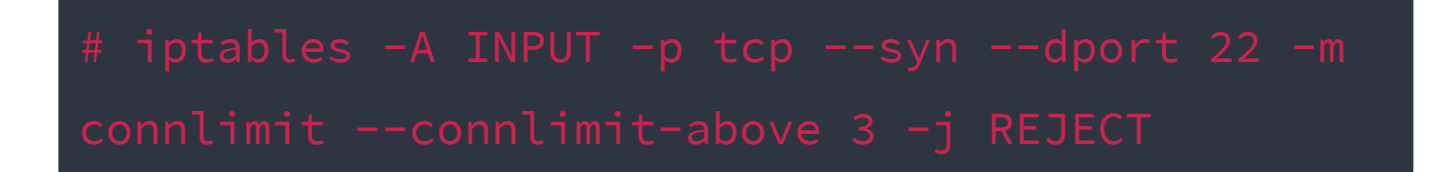

The above command will limit the number of connections to port 22(ssh) and not allow more than connections per client. The port number of course can be changed.

#### – **Log dropped packets**

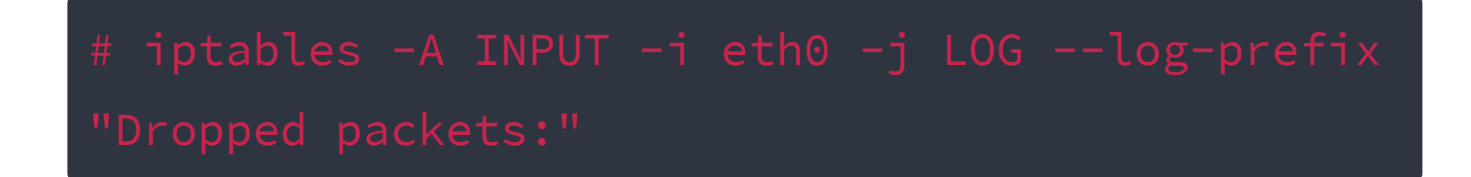

You can change the the –log-prefix to your choosing. The logs can be search with the following command:

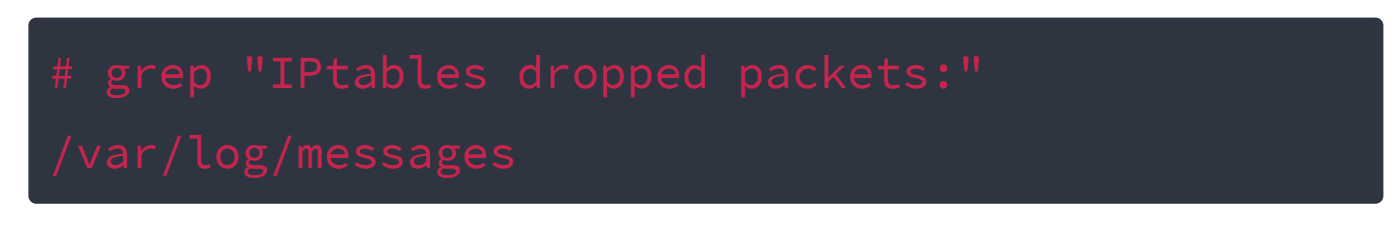

**– Log dropped packet coming from a specific network range**

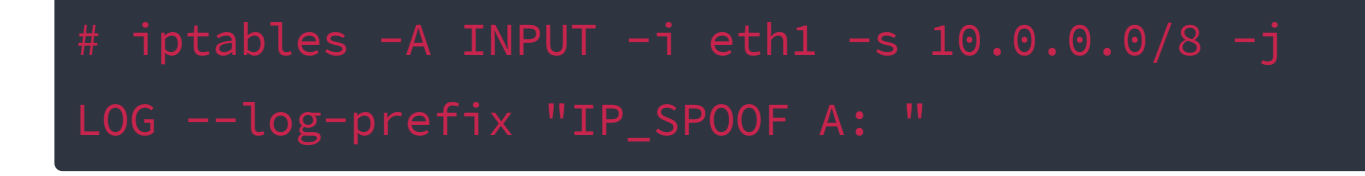

**– How to search entries/rules within the IPtables with grep**

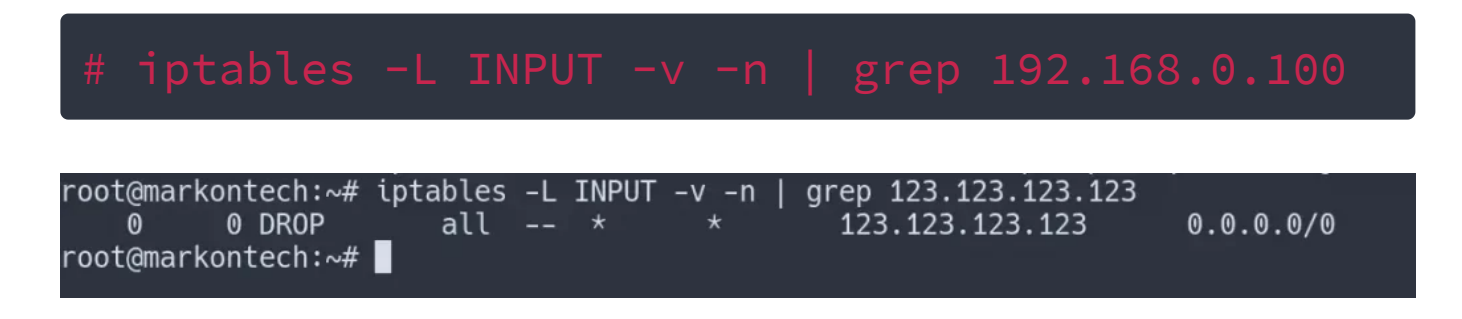

Example output of a rule search with grep

## **Iptables commands to prevent more advanced cyber attacks**

**– How to block network flooding on http port**

**– Configure port scanning protection**

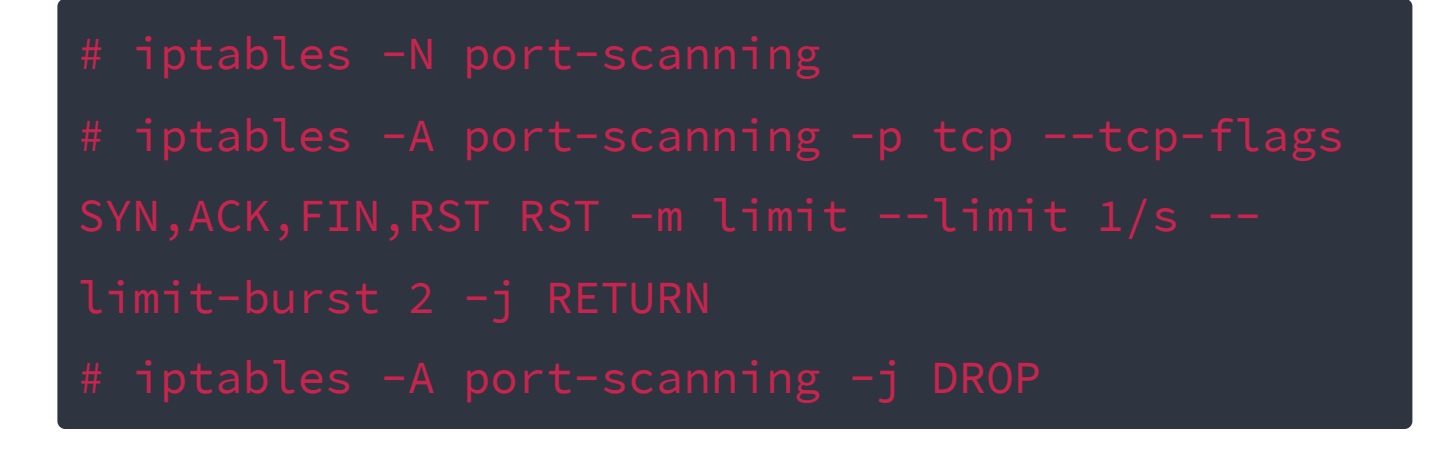

**– Brute force protection for SSH**

#### **– Protection against SYN flood attacks**

#### **– Mitigating SYN flood attacks with SYNPROXY**

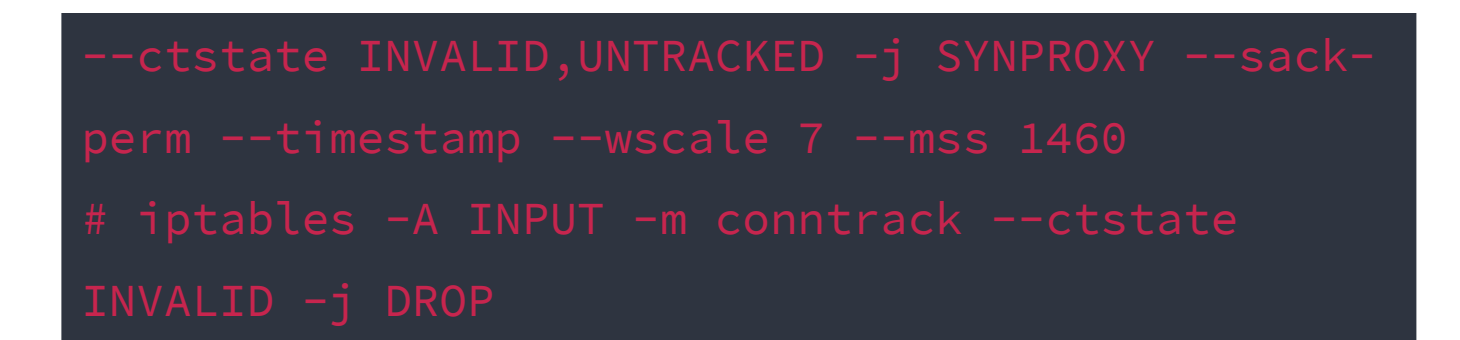

**– Block packets on incoming that are not SYN**

**– Force fragments check on all packets on incoming**

**– Block all packets on incoming to prevent XMAS packet attack**

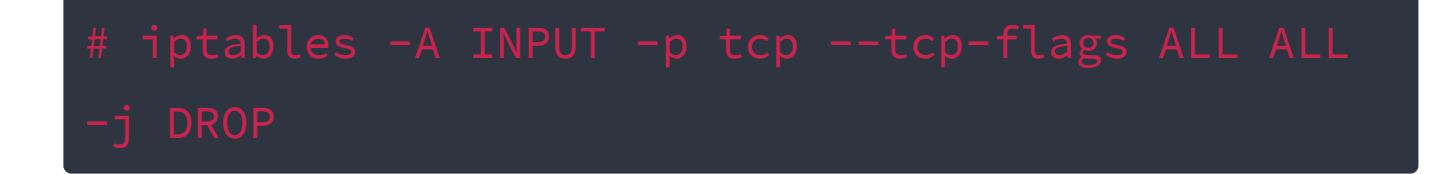

**– Block all NULL packets on incoming**

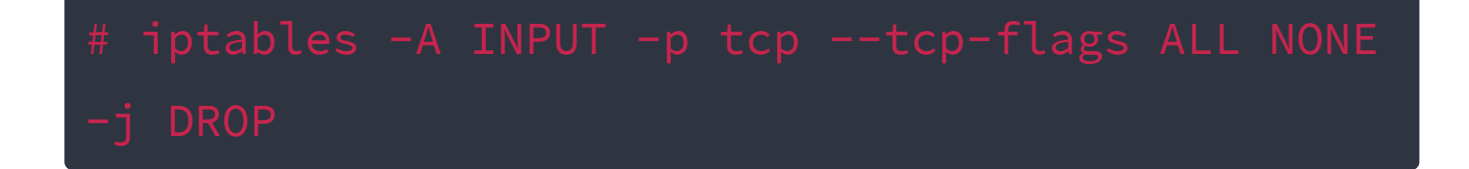

**– Intercept and drop all packets with bogus TCP flags**

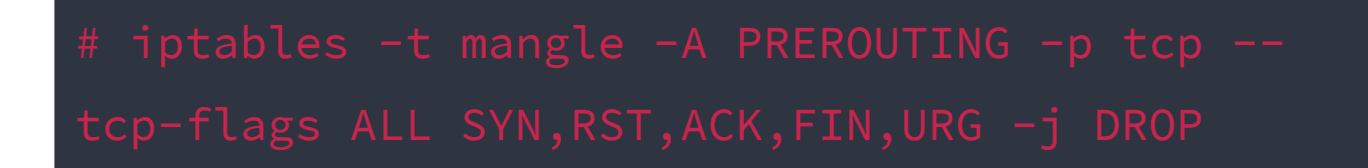

#### **– Save IPtables rules to a file and restore them**

#### **– Save IPtables rules permanently with netfilter**

Note: requires iptables plugin **"iptables-persistent"** to be installed. Can install it with **"apt install iptablespersistent"** on Debian/Ubuntu distros.

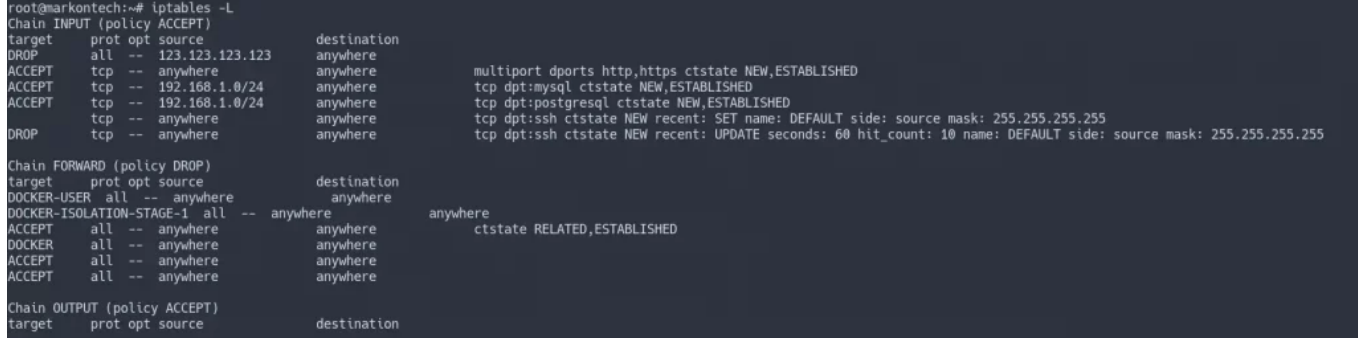

Example output of some rules applied on INPUT from this post